## **4K対応セット・トップ・ボックス(BD-V5700R) ソフトウェアダウンロードのお願い**

現在設置いただいております当機器の動作・通信環境の安定性が向上する、最新バージョンのソフトウェアが配信されておりま す。

つきましては、以下の手順にて最新バージョンソフトウェアへの更新作業を行っていただきますようお願い申し上げます。

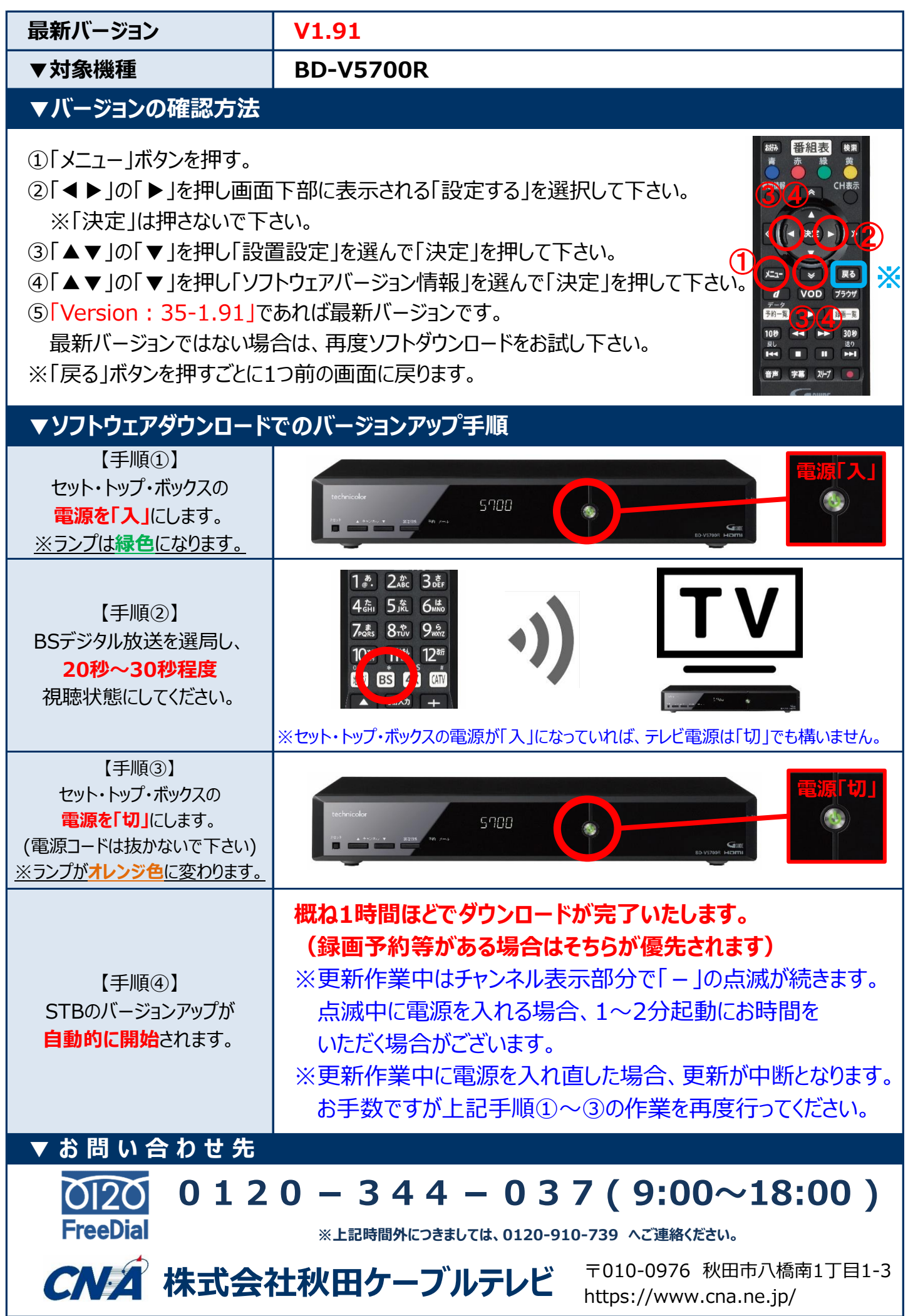